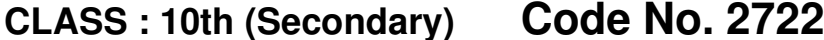

Series : Sec. M/16

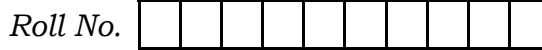

## कम्प्यूटर विज्ञान **COMPUTER SCIENCE**

। हिन्दी एवं अंग्रेजी माध्यम ।

[Hindi and English Medium]

(Academic)

**1st Semester** 

(Only for Re-appear Candidates)

(Morning Session)

| पूर्णांक : **40** समय : 2½ घण्टे । Time allowed: 21/2 hours ] [Maximum Marks: 40

• कृपया जाँच कर लें कि इस प्रश्न-पत्र में मुद्रित पृष्ठ 8 तथा प्रश्न 13 हैं।

Please make sure that the printed pages in this question paper are 8 in number and it contains 13 questions.

• प्रश्न-पत्र में दाहिने हाथ की ओर दिये गये **कोड़ नम्बर** को छात्र उत्तर-पुस्तिका के मुख्य-पृष्ठ पर लिखें।

The **Code No.** on the right side of the question paper should be written by the candidate on the front page of the answer-book.

• कृपया प्रश्न का उत्तर लिखना शुरू करने से पहले, प्रश्न का क्रमांक अवश्य लिखें।

Before beginning to answer a question, its Serial Number must be written.

2722

• उत्तर-पुस्तिका के बीच में खाली पन्ना/पन्ने न छोड़ें।

Don't leave blank page/pages in your answer-book.

 $(2)$ 

• उत्तर-पुस्तिका के अतिरिक्त कोई अन्य शीट नहीं मिलेगी। अतः आवश्यकतानसार ही लिखें और लिखा उत्तर न काटें।

Except answer-book, no extra sheet will be given. Write to the point and do not strike the written answer.

• परीक्षार्थी अपना रोल नं० प्रश्न-पत्र पर अवश्य लिखें।

Candidates must write their Roll Number on the question paper.

• क्रपया प्रश्नों का उत्तर देने से पूर्व यह सुनिश्चित कर लें कि प्रश्न-पत्र पूर्ण .<br>व सही है, परीक्षा के उपरान्त इस सम्बन्ध में कोई भी दावा स्वीकार नहीं किया जायेगा।

Before answering the questions, ensure that you have been supplied the correct and complete question paper, no claim in this regard, will be entertained after examination.

- प्रश्न संख्या 11 से 13 में से किन्हीं **दो** प्रश्नों के उत्तर नोट : (i) दीजिए। शेष सभी प्रश्न अनिवार्य हैं। Attempt any two questions from question numbers 11 to 13. Rest are compulsory.
	- (ii) प्रत्येक प्रश्न के अंक उसके सामने दिए गए हैं।

Marks are indicated against each question.

(iii) - प्रश्नों के उत्तर उनके अंकानुसार दें।

Answer the questions according to their marks.

## [ वस्तुनिष्ठ प्रश्न ]

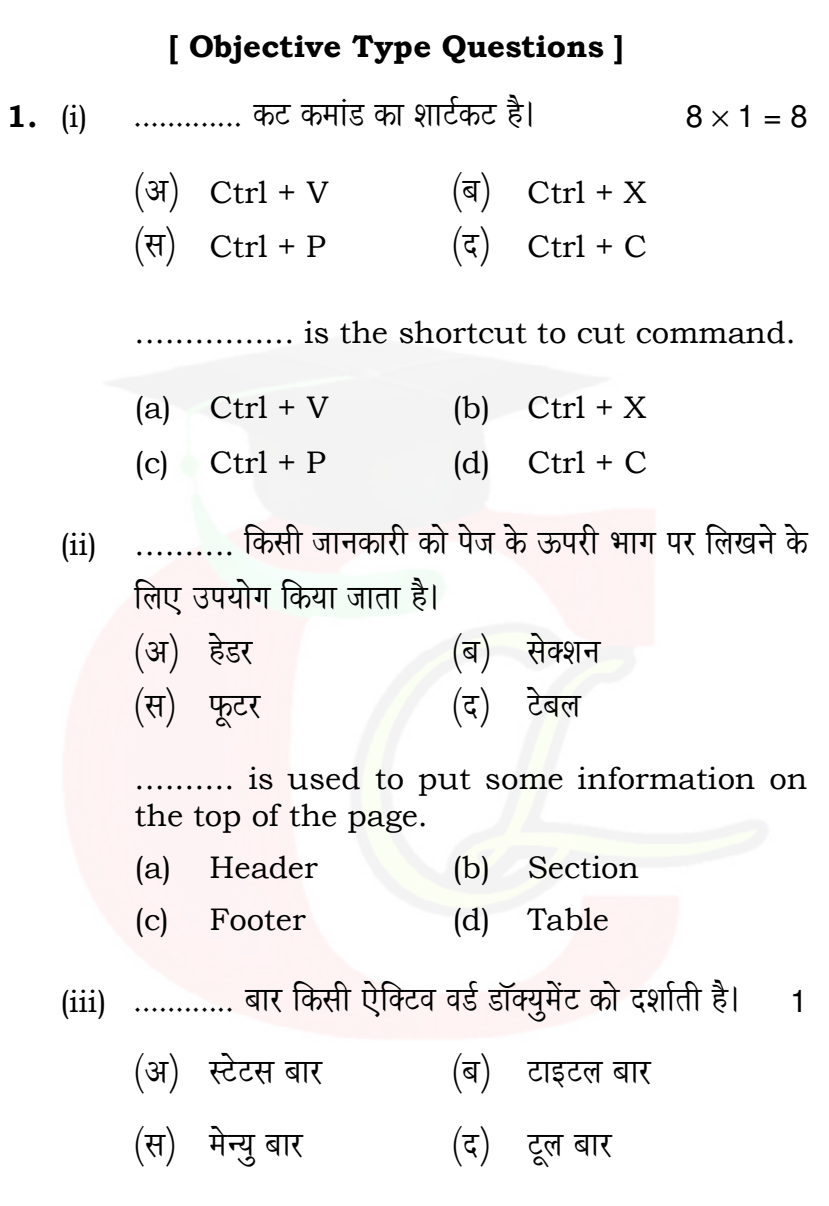

2722

 $\mathbf{1}$ 

The ............ bar displays the name of currently active word document.

 $(a)$ Status bar  $(b)$ Title bar

 $(4)$ 

Menu bar  $(c)$  $(d)$ Tool bar

(iv) पावर-प्वाइंट प्रेजेन्टेशन की एक्सटेंशन क्या है ?

- $(\mathcal{H})$ (ब) .xls .exe
- $(\overline{\mathbf{H}})$  $(\overline{\varsigma})$ .ppt .doc

The extension of Power-Point presentation is :

- $(a)$  .xls  $(b)$ .exe
- $(d)$ .doc  $(c)$  .ppt
- स्लाइड बैकग्राउण्ड एक बैकड्रॉप है जिस पर स्लाइड के सभी  $(v)$ एलिमेंट्स दर्शाए जाते हैं। (सही/गलत)

The slide background is a backdrop against which all of the elements of the slides are displayed. (True/False)

- (vi) स्प्रेडशीट में माउस या ऐरो की (arrow key) इस्तेमाल किए बिना सेल A पर जाने का सबसे तेज तरीका क्या है ?
	- $(\text{H}) \quad \text{Ctrl} + \text{Home} \quad (\text{H}) \quad \text{Shift} + \text{Home}$
	- (द) उपरोक्त में से कोई नहीं  $(\overline{H})$  Alt + Home

 Without using the mouse or the arrow keys, what is the fastest way of getting to cell A in a spreadsheet ?

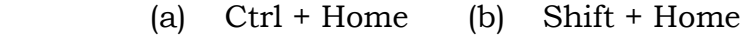

(c) Alt + Home (d) None of above

(vii) ............... ऑपरेशन डेटा को सोर्स रेंज से टारगेट रेंज पर कॉपी करता है तथा उस डेटा को सोर्स रेंज से मिटाता है।

 $(\overline{\mathcal{A}})$  कट और कॉपी (ब) कट, कॉपी और पेस्ट

 $(H)$  कॉपी और पेस्ट $($ द) कट और पेस्ट

The ............ operation copies data from source range to target range and erase it from source range.

(a) Cut & Copy (b) Cut, Copy & Paste

(c) Copy & Paste (d) Cut & Paste

(viii) सेलों को ................ तरीको से संदर्भित (referenced) किया जा सकता है।

- $(\text{3})$  1  $(\text{4})$  2
- $(\vec{r})$  3  $(\vec{r})$  4

Cells can be referenced in ................ ways.

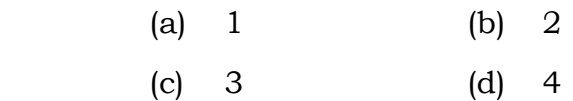

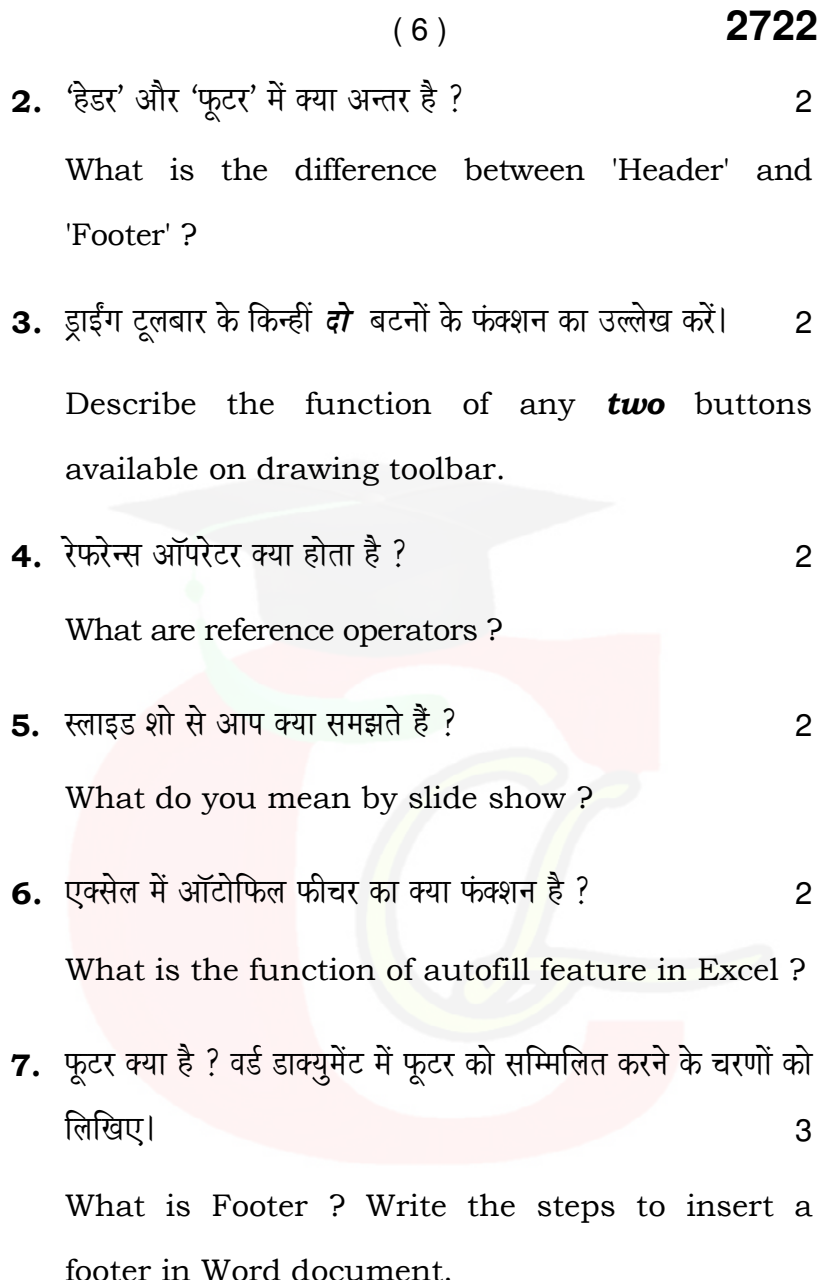

## 2722  $(7)$

8. एक्सेल में इस्तेमाल होने वाले किन्हीं *दो* ऑपरेटर्स की व्याख्या उदाहरण देकर करें। 3

Explain any two operators used in Excel by giving example of each.

- 9. निम्न से आप क्या समझते हैं:  $1\frac{1}{2}$  +  $1\frac{1}{2}$  = 3
	- (i) स्लाइड कट-पेस्ट, तथा
	- (ii) स्लाइड कॉपी-पेस्ट।

What do you understand by :

- Slide cut-paste, and  $(i)$
- Slide copy-paste.  $(ii)$
- 10. निम्न पावर-प्वाइंट व्यूज के उ<mark>प</mark>योग का वर्णन करें :  $1 \times 3 = 3$ 
	- स्लाइड व्यू,  $(i)$
	- आउटलाइन व्यू,  $(ii)$
	- (iii) स्लाइड सार्टर व्यू।

2722

 Explain the use of the following Power-Point views :

- (i) Slide view,
- (ii) Outline view,
- (iii) Slide sorter view.
- 11. कस्टम ऐनिमेशन का इस्तेमाल करते हुए किसी टेक्स्ट या ऑबजेक्ट को ऐनिमेट करने के चरणों को लिखें। सामान कर सकता है 5

Explain the various steps in custom animation that can be applied to animate any text or object.

12. मेल मर्ज के कॉन्सेप्ट का वर्णन करें। मेल मर्ज परफार्म के चरणों को लिखें।  $\sim$  5

Explain the concept of mail merge. Write the steps to perform mail merge.

13. किसी डॉक्युमेंट के मार्जिन और पेज साइज को पेज सेटअप डायलॉग बॉक्स का इस्तेमाल करते हुए सेट करें और फिर उस डॉक्युमेंट को <u>प्रिंट करवाने के चरणों को लिखें।</u>

Write the steps for printing a document after setting the margins and page size using the page setup dialogue box.  $\overline{\phantom{a}}$ 

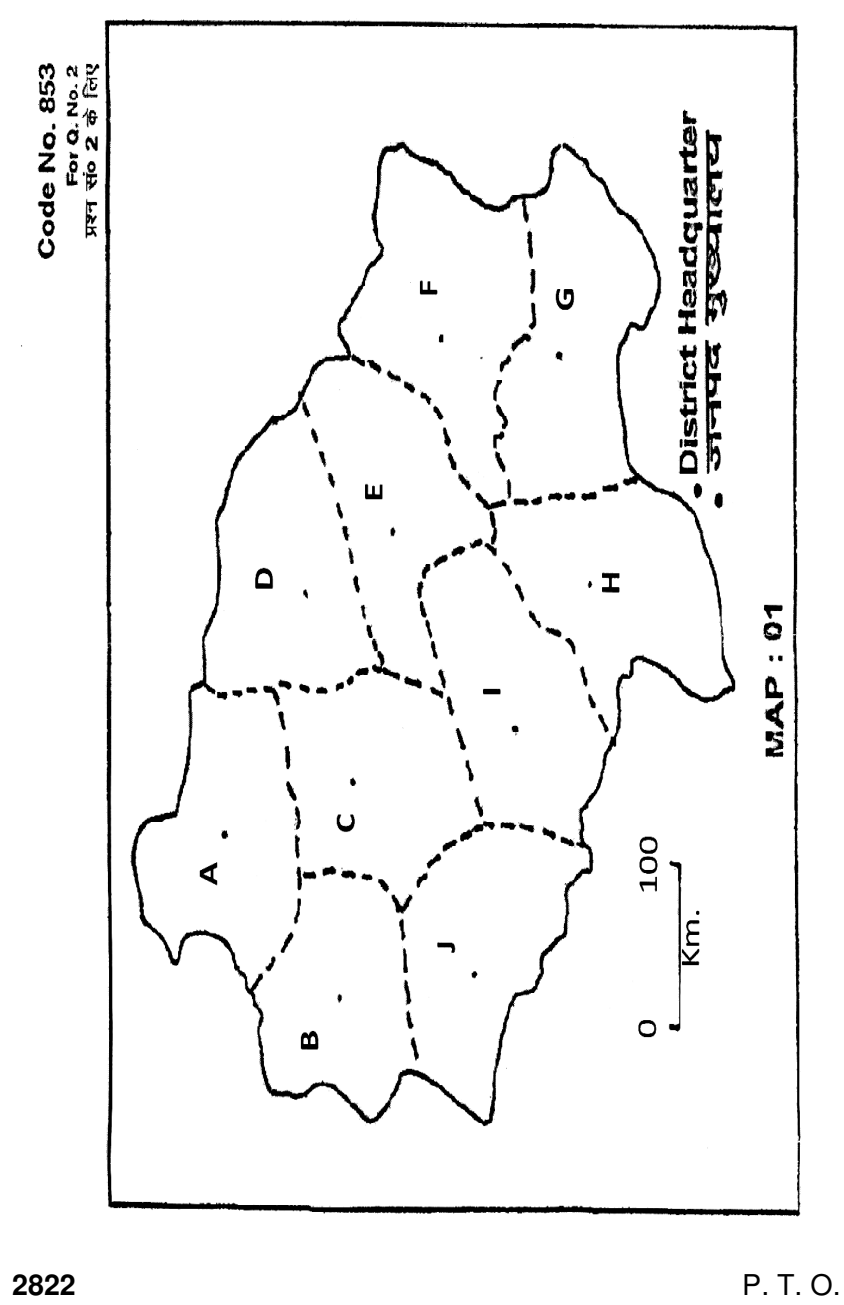

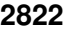

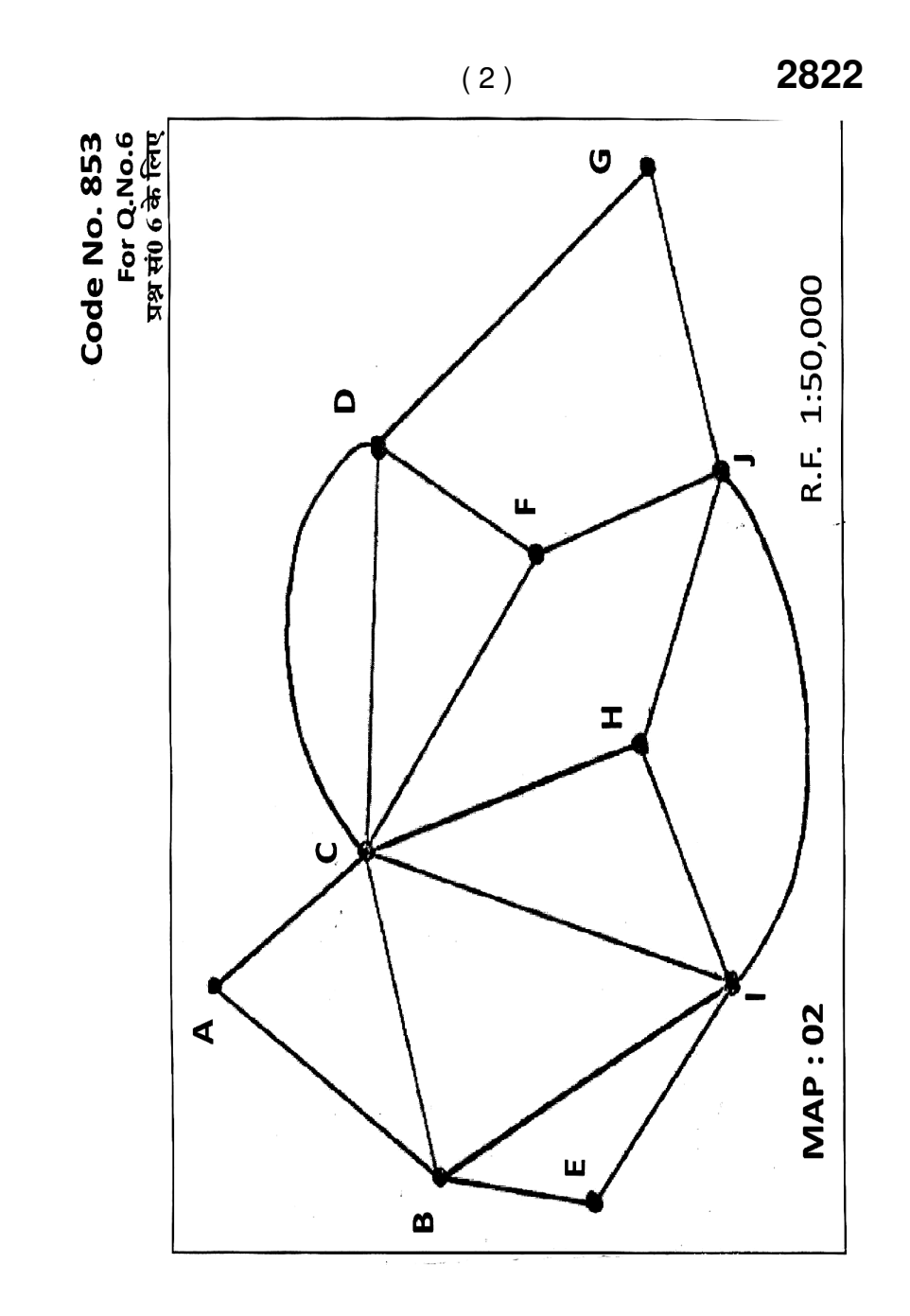